## **ชื่องาน :** งานจัดซื้อ/จัดหาทรัพยากรสารสนเทศ **หน่วยงานที่รับผิดชอบ :** งานวิทยทรัพยากร

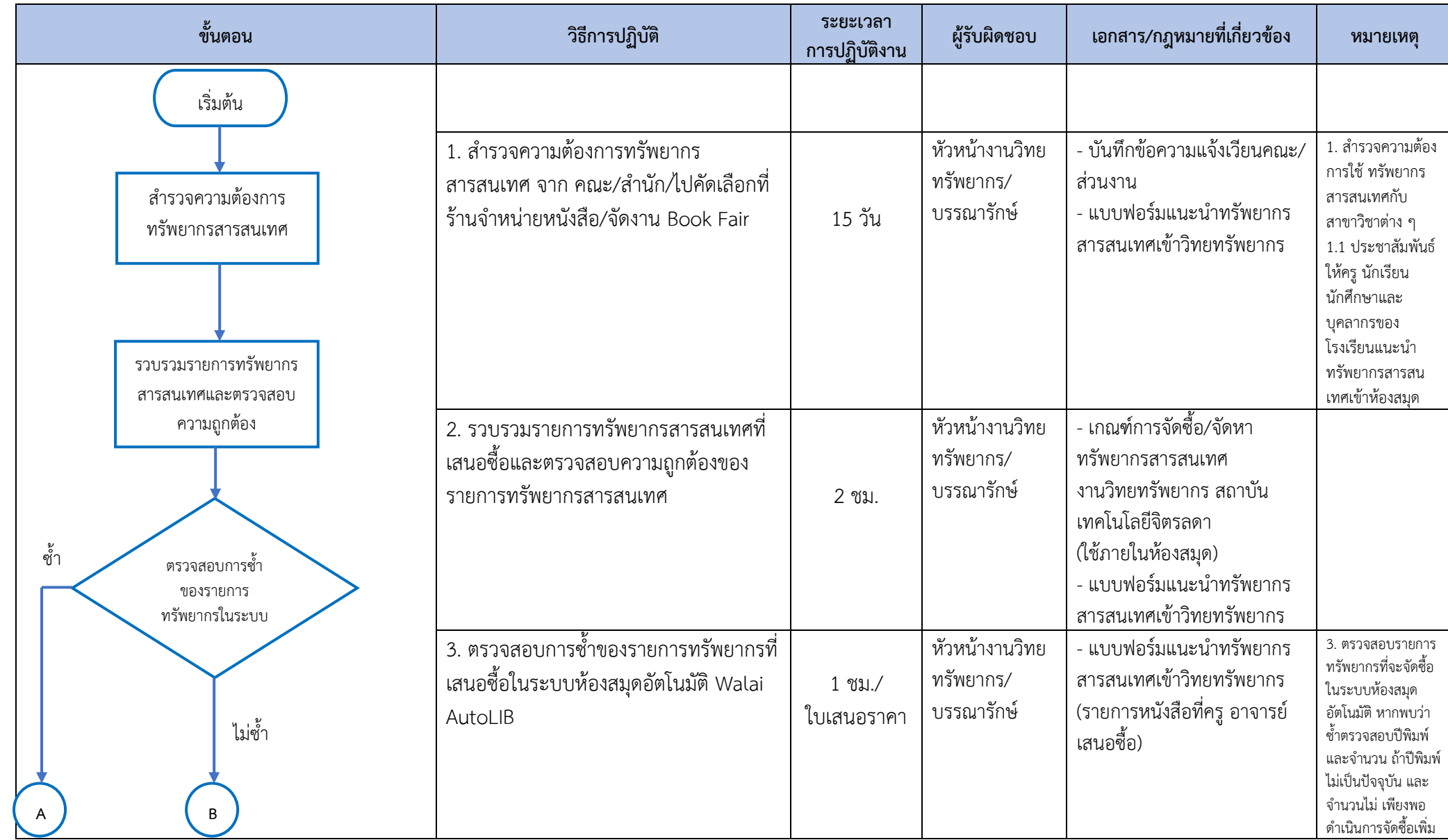

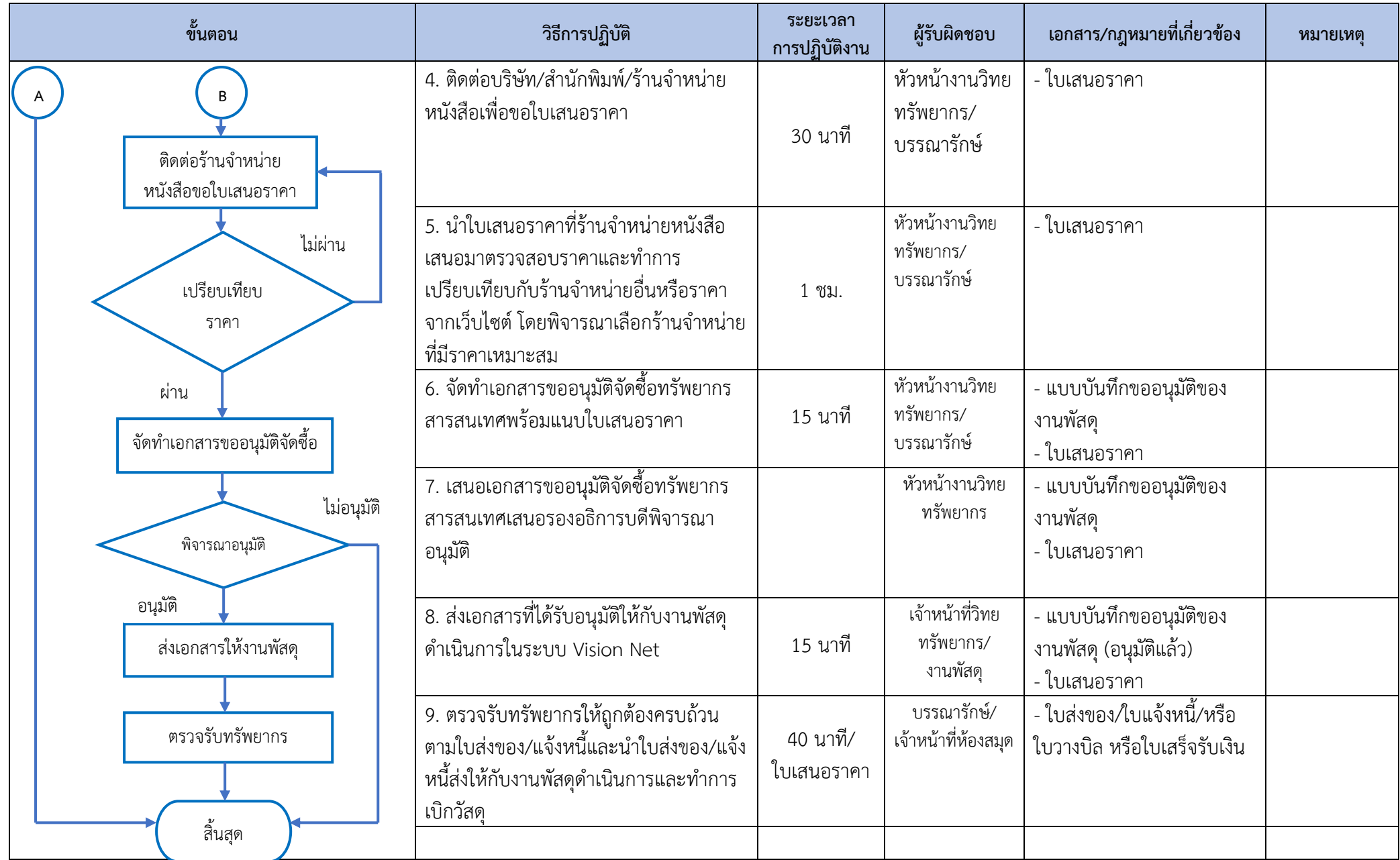

## **ชื่องาน :** งานบริการ (งานบริการช่วยค้นคว้าทรัพยากรสารสนเทศ)

**หน่วยงานที่รับผิดชอบ :** งานวิทยทรัพยากร

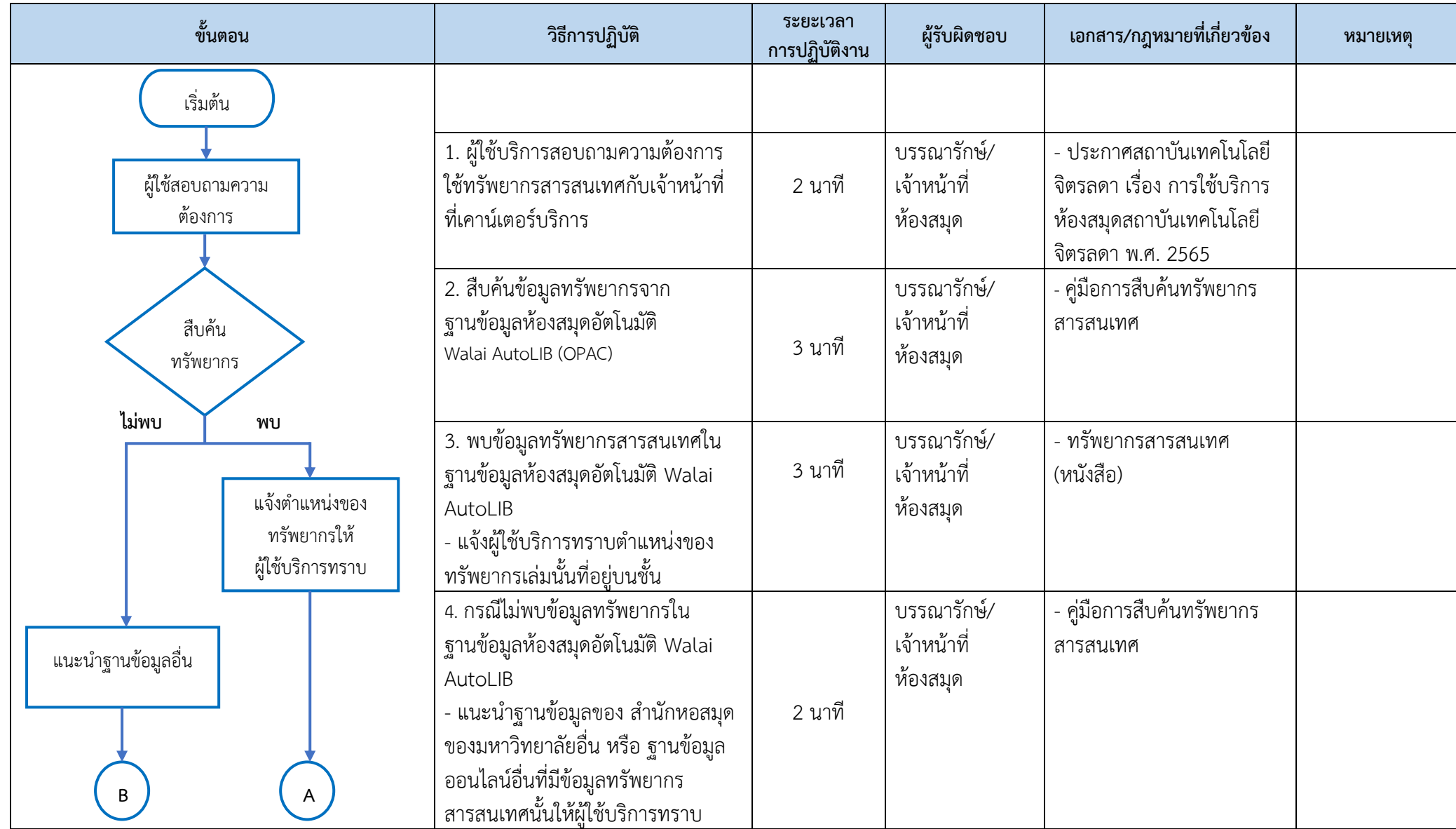

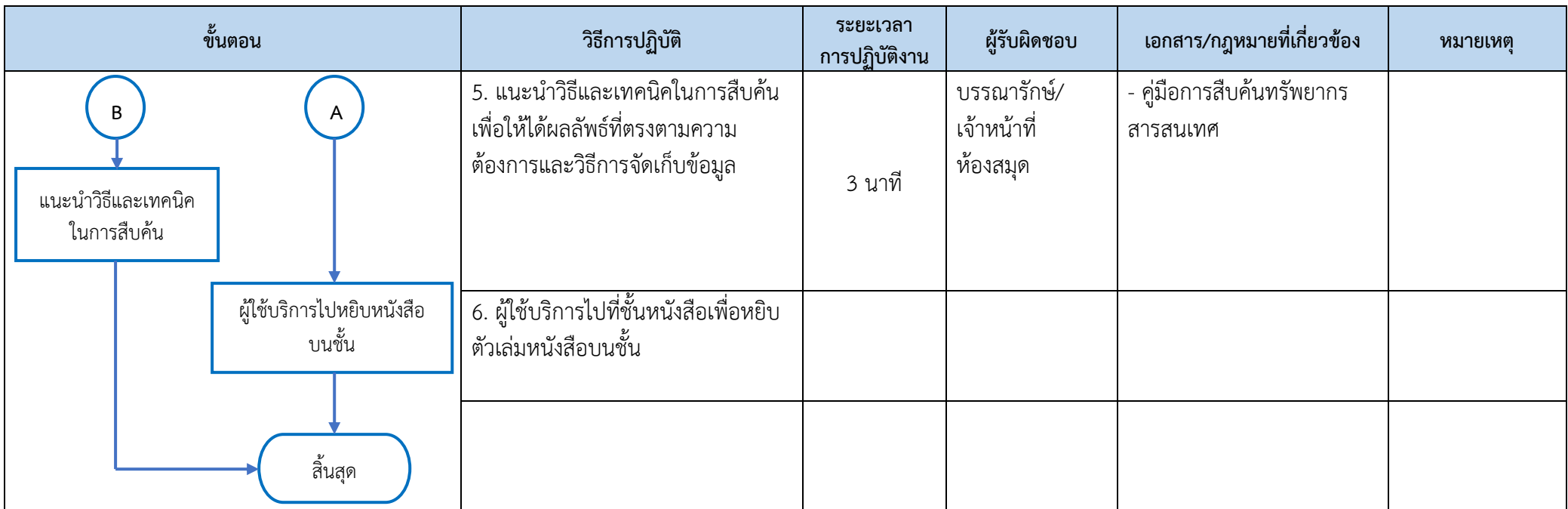

## **ชื่องาน :** งานวิเคราะห์หมวดหมู่ทรัพยากรสารสนเทศ **หน่วยงานที่รับผิดชอบ :** งานวิทยทรัพยากร

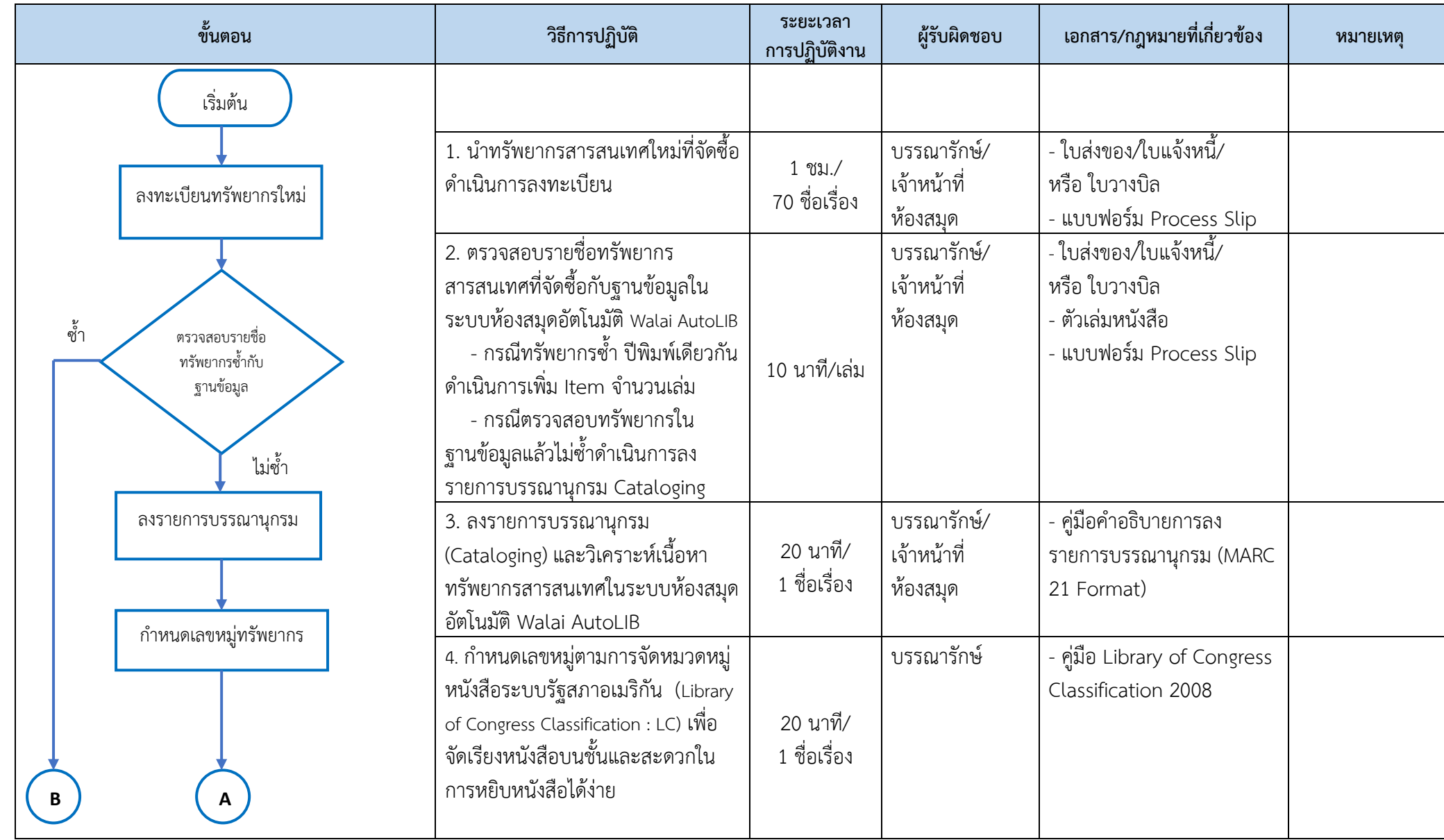

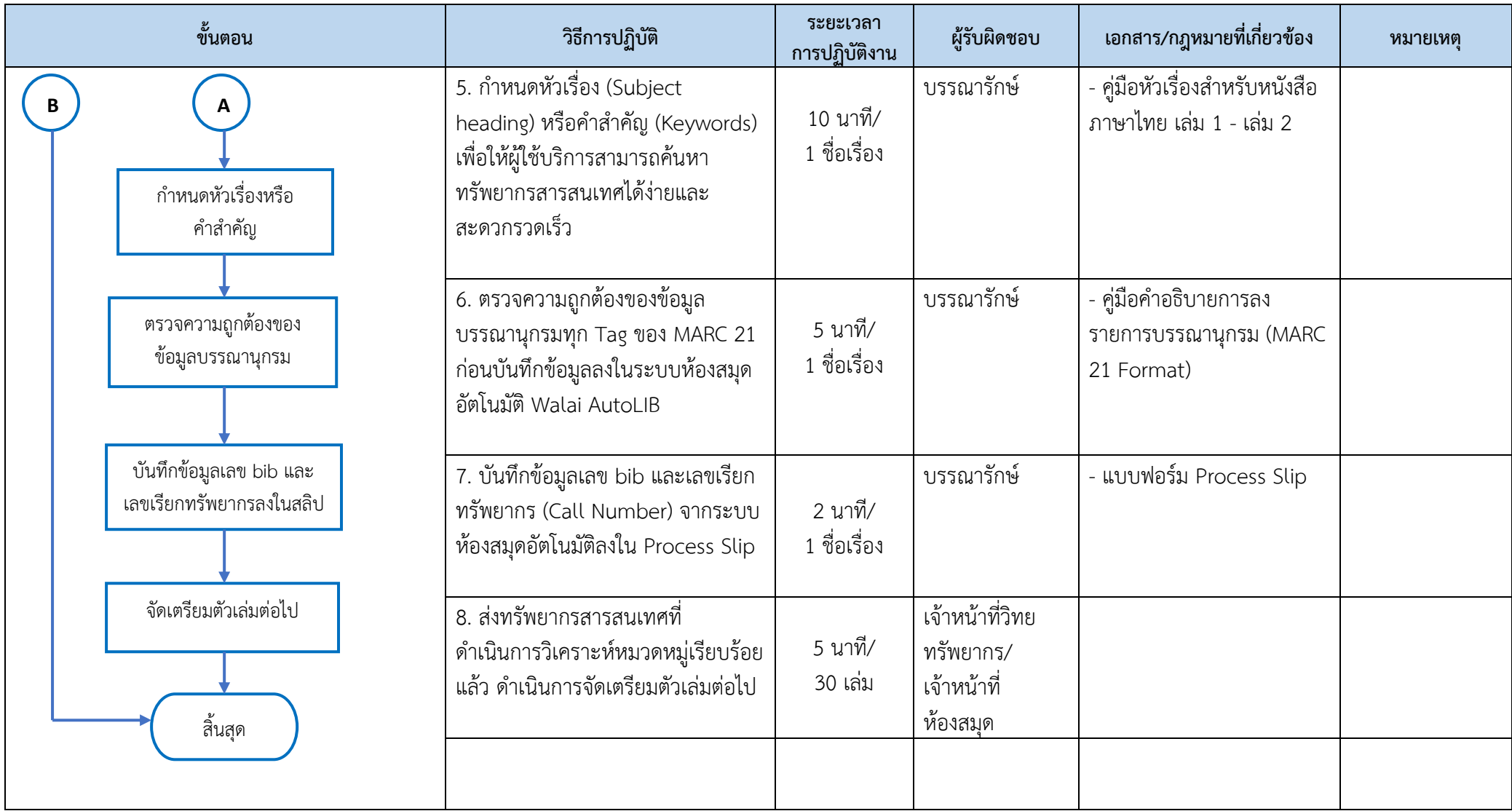